ر<br>اللا دانشگاه پیام نور <mark>.</mark> **کارشناسی و کارشناسی ارشد** رانس کے عالم ہے جو سنجش<br>حساس اللہ علم اللہ علم کا سنجش حضرت علی(ع): ارزش هر کس به میزان دانایی و تخصص اوست پيــام نور<br>دانشجــويان **تعداد سوالات : تستی : 25 گشریحی : 5** زمان آزمون (دقیقه) : تستی : ۶۰٪ تشریحی : ۶۰٪ یایگاهخت ๔ **عنـــوان درس:** معماري کامپيوتر **رشته تحصیلی/کد درس:**مهندسی کامپیوتر(نرم افزار)،مهندسی کامپیوتر(گرایش نرم افزار) **۱۱**۵۰۸/۲ -اطلاعات (چندبخشی )،مهندسی کامپیوتر –نرم افزار(چندبخشی )،علوم کام**ی** .<br>لوم کام افزار)چندبخشی ۱۱۱۵۱۴۳ - ،مهندسی مدیریت اجرایی (چندبخشی ) ۱۱۵۱۹۱۱۰ استفاده از ماشین حساب ساده مجاز است  $\rightarrow$ مفهوم اين عبارت چيست؟  $T: R_2 \leftarrow R_1, R_1 \leftarrow R_2$ ۰۱ اگر T=1 باشد محتوای دو ثبات  $\mathsf{R}_1$ و  $\mathsf{R}_2$  را در یک پالس ساعت با یکدیگر عوض کن.  $R_1$  . اگر  $T=1$  باشد محتوای ثبات  $R_1$ به  $R_2$  منتقل کن و سپس هنگامی که  $T=0$  است محتوای ثبات  $R_2$  را به  $R_1$  منتقل کن ۰۳ محتوای دو ثبات  $R_1, R_2$ ا باهم عوض کن. موته سوالات ۰۴ محتوای دو ثبات  $R_2, R_1$  را باهم برابر کن. . دانشگاه پیام نور **۲**- شکل زیر مربوط به کدام مدار است؟  $\begin{array}{|c|c|c|c|c|}\n\hline\n\text{B3 A3 B2 A2}\n\hline\n\text{C} & \text{A} & \text{A} \\
\hline\n\end{array}$ **B0 A0 B1A1** M Ğ P) FA FA FA ъ 즛 J. ÷ S1 S<sub>0</sub> S<sub>3</sub>  $S<sub>2</sub>$  $C4$ ۰۲ جمع کننده ۲ وتفریق کننده ۲بیتی ٠١. جمع كننده وافزايشكر۴ بيتي ۴. جمع کننده ۲ بیتی ۰۳ جمع کننده و تفریق کننده ۴ بیتی = 1・1・/1・1・498 صفحه 1 از 8 = **: نیمسال دوم ۹۱-۱۳۹۰ =** بـــايگــاه خبـــريــــــــــ دانشجــــــويـــان پيـــــام نــــــور PNUNA.COM

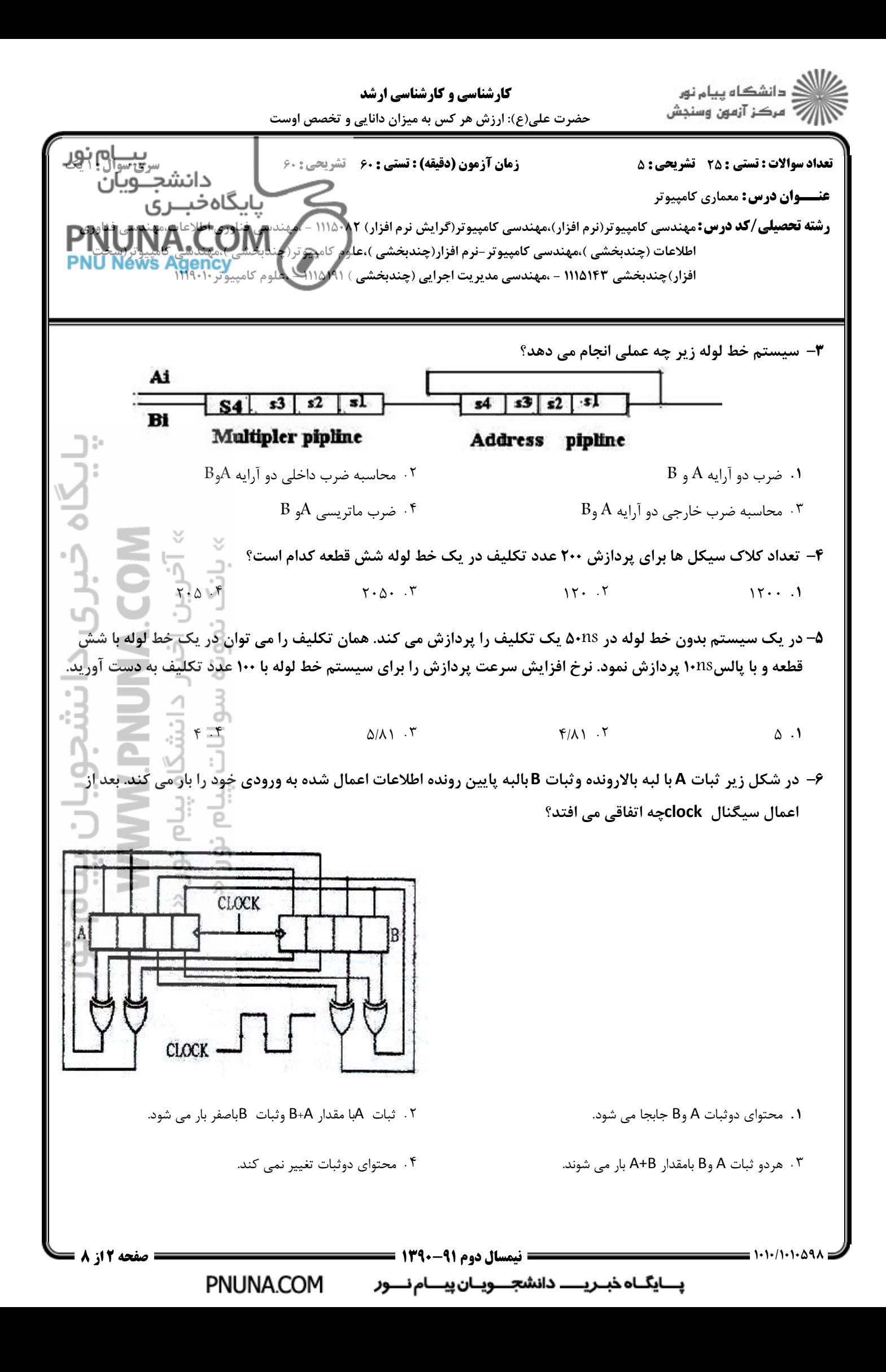

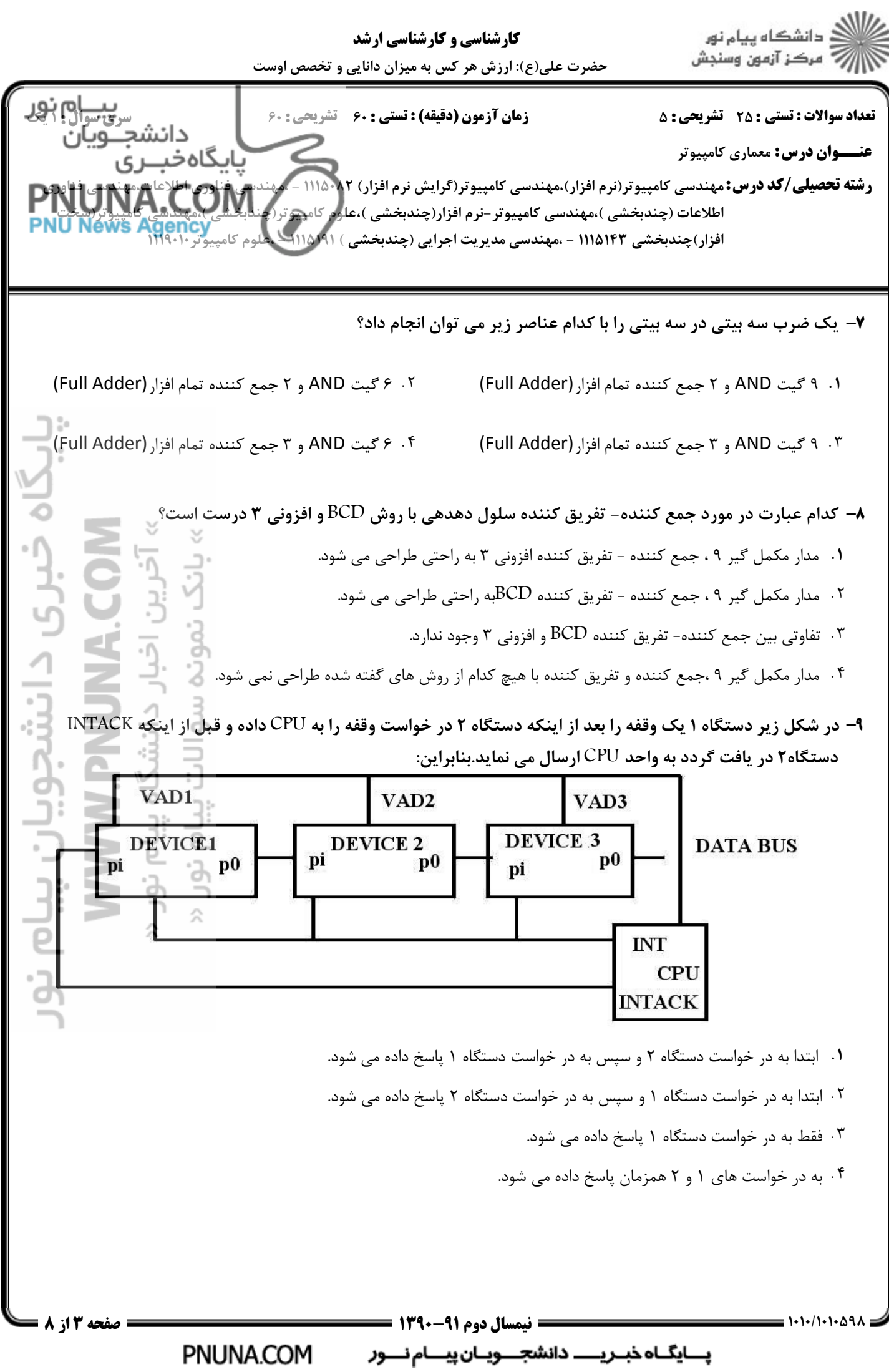

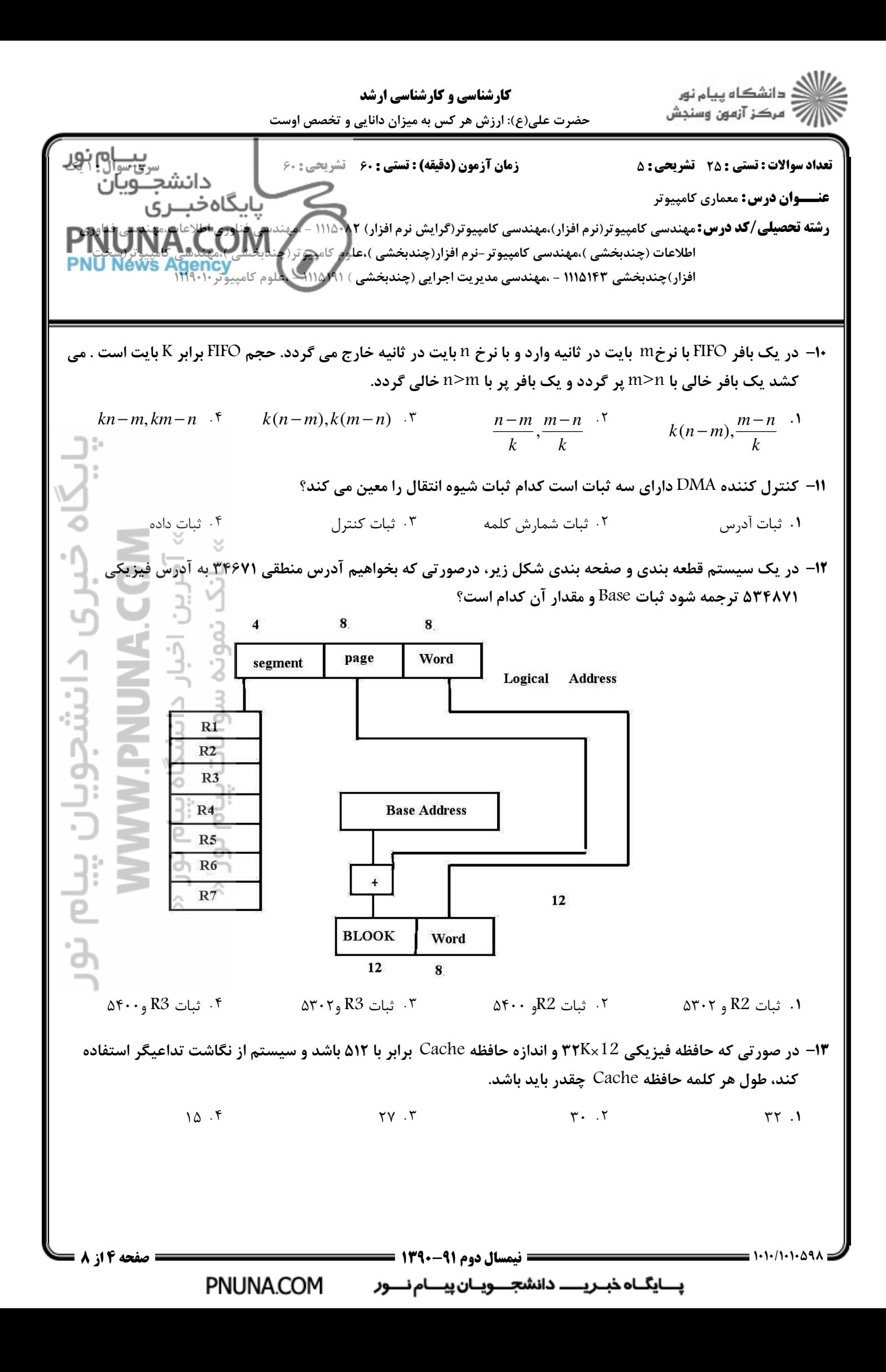

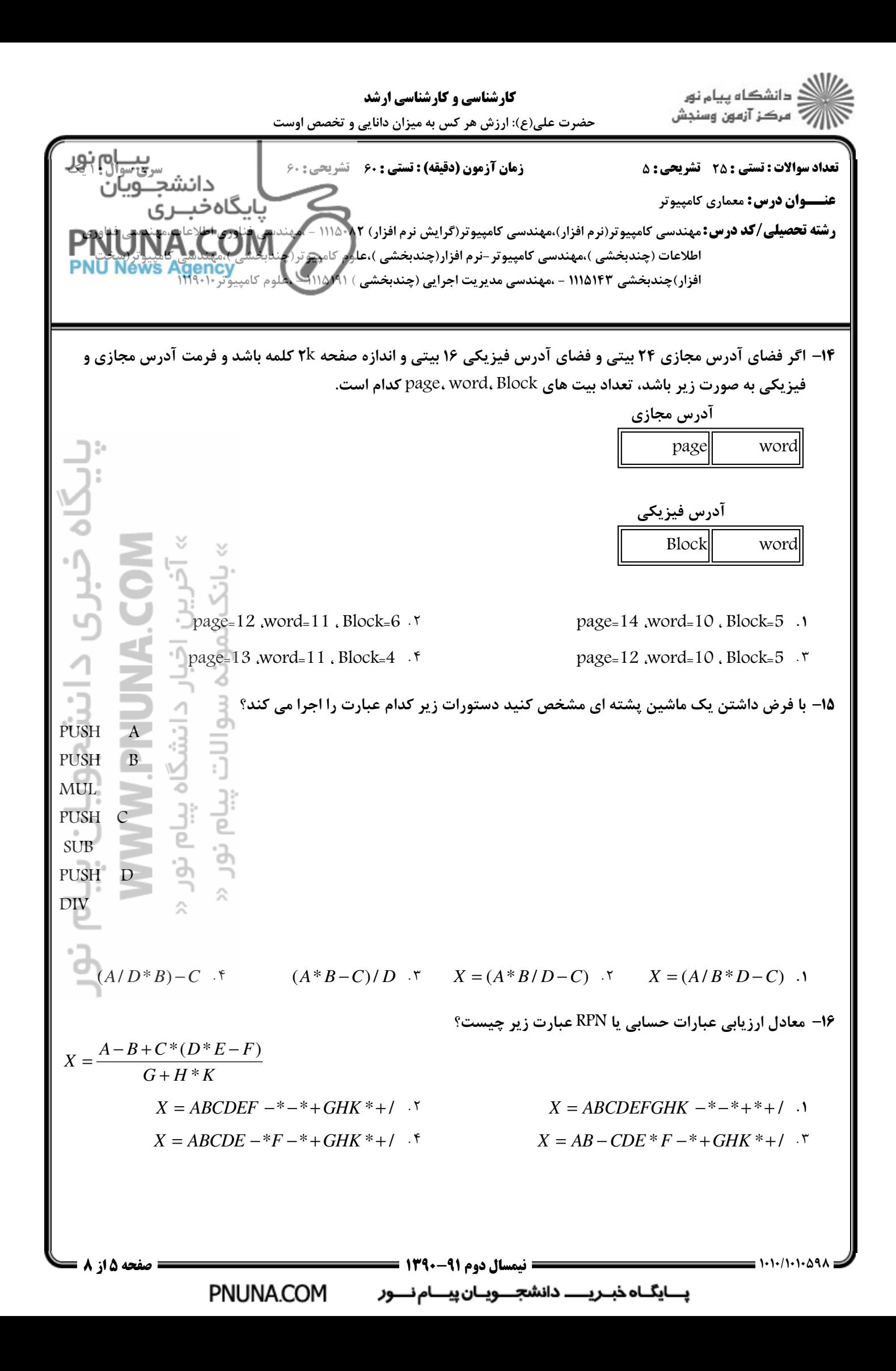

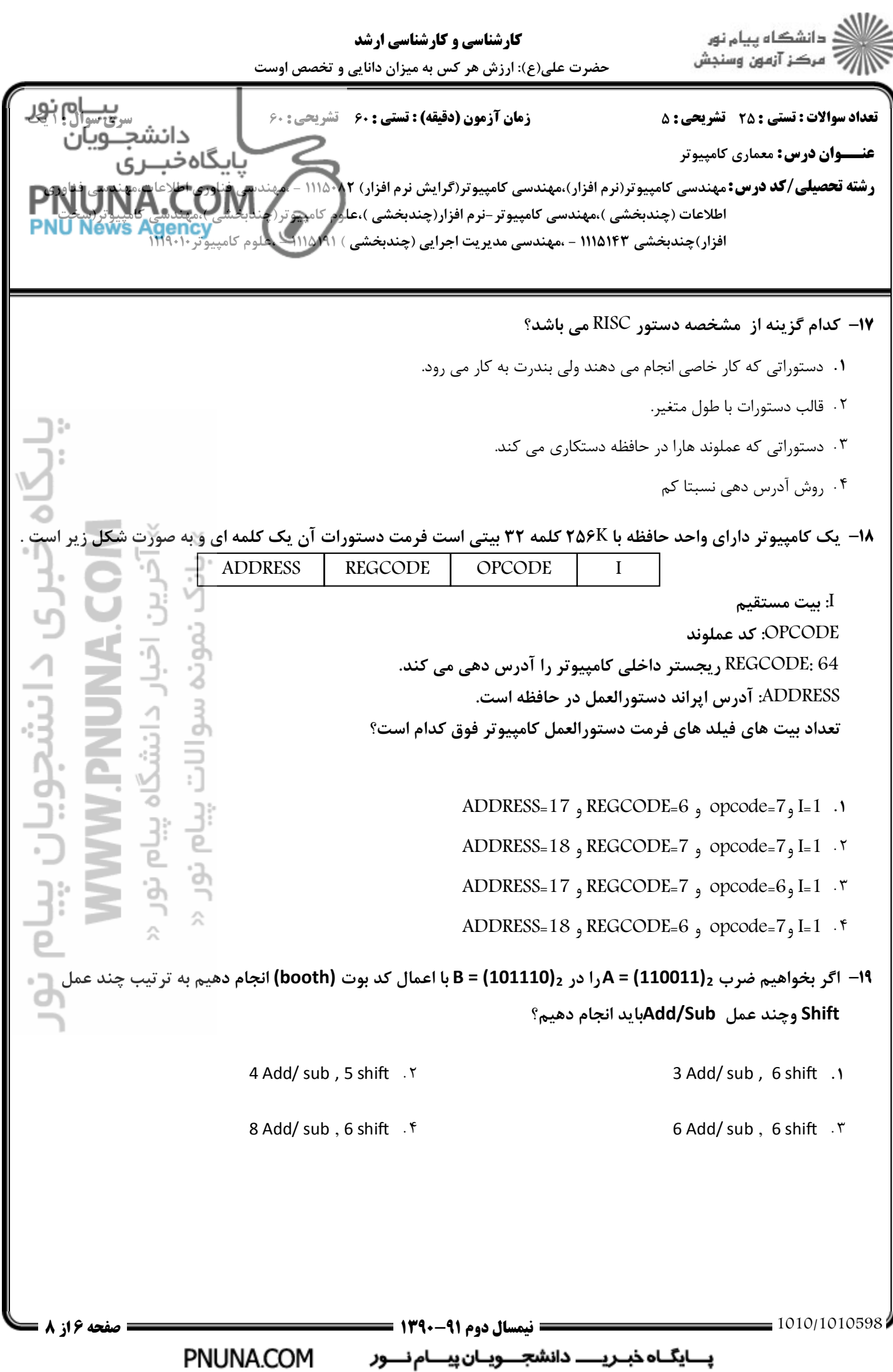

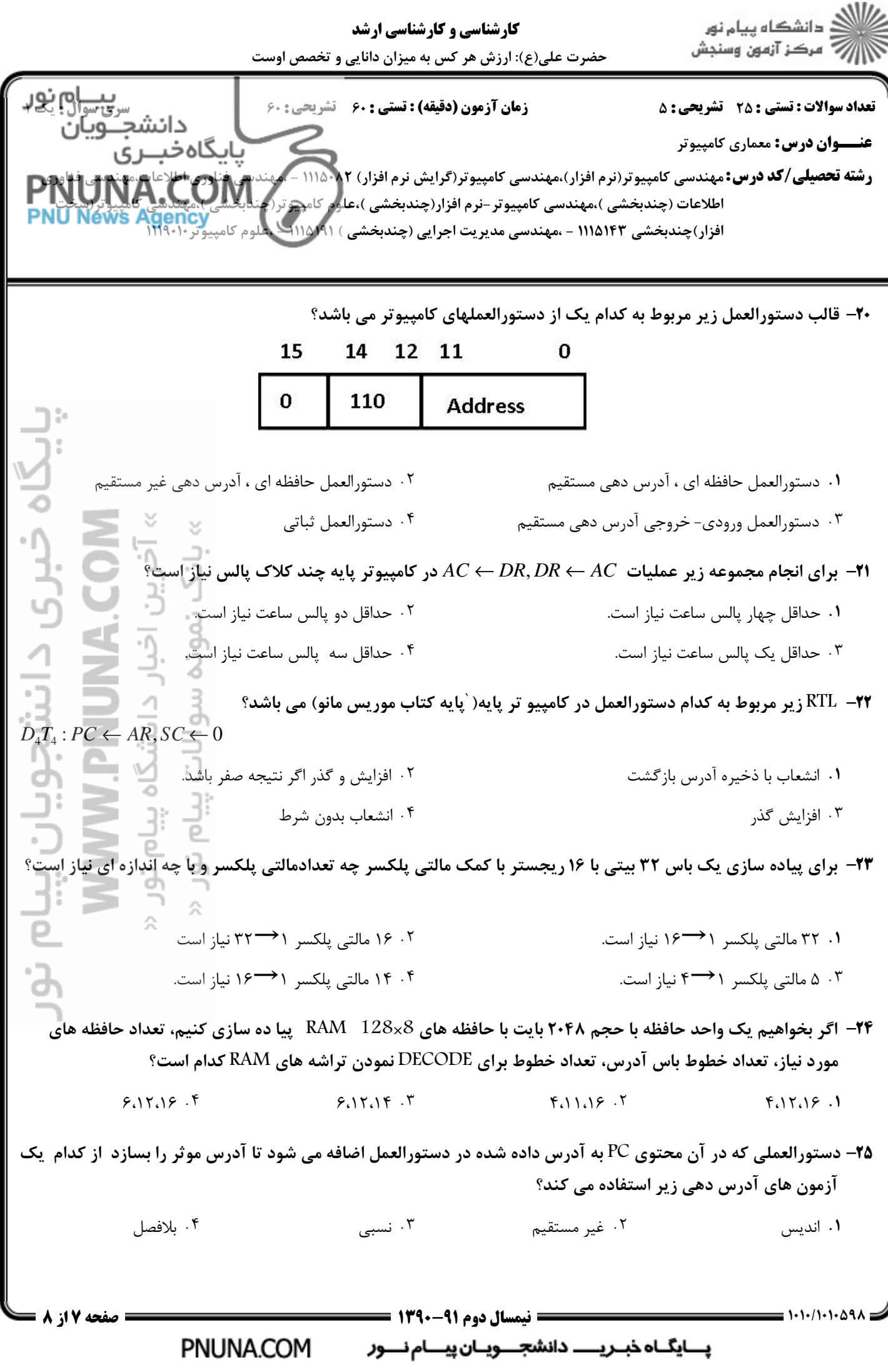

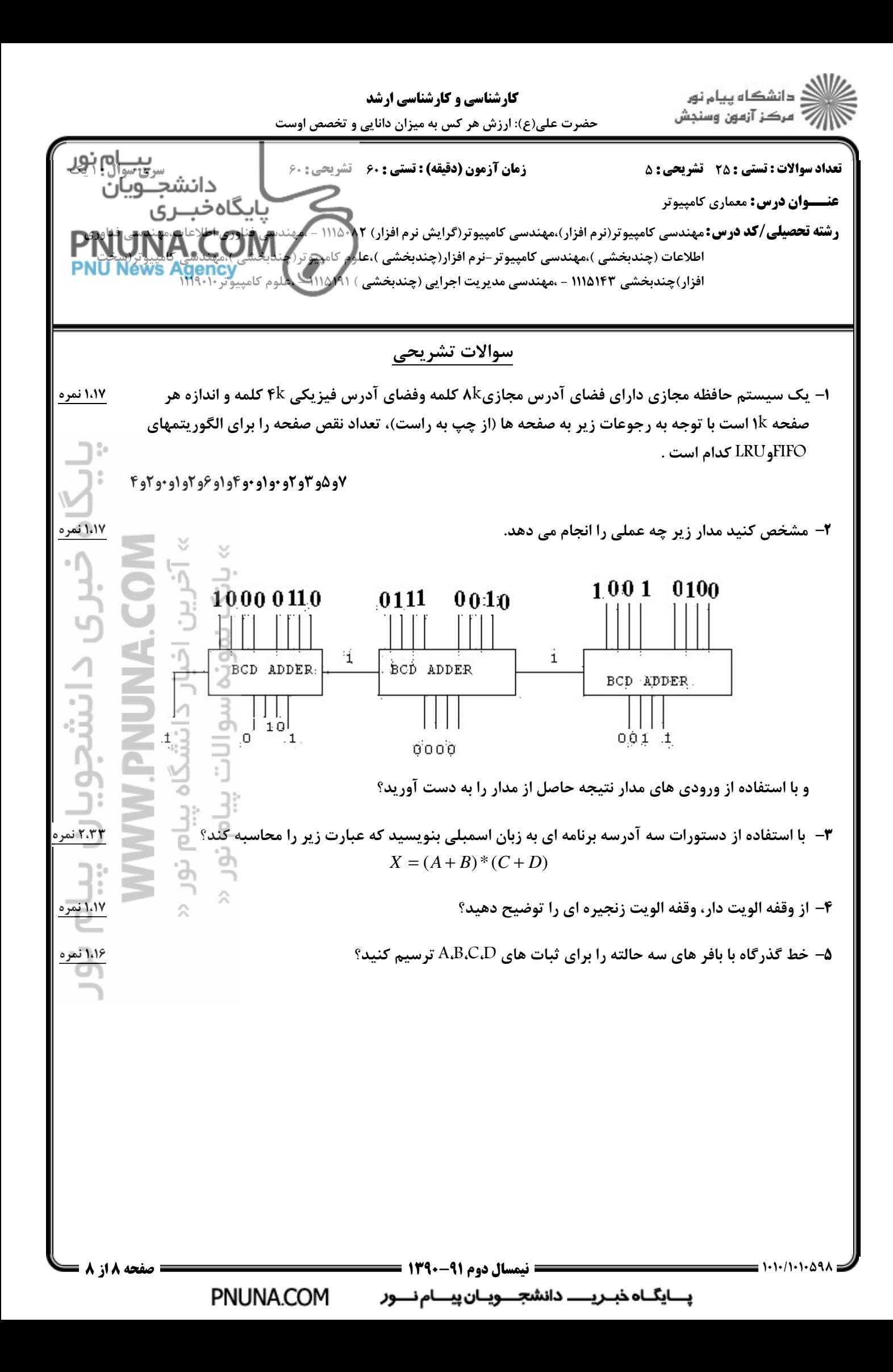